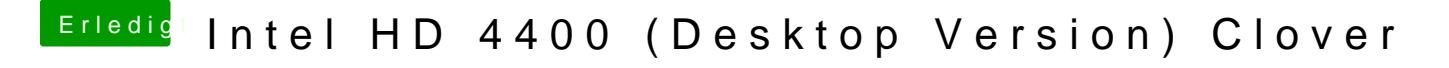

Beitrag von derpaufler vom 31. Januar 2019, 20:19

Geholfen hat mir übrigens dieser Thread hei Mine O - Nur 7 MB VRAM